Gtk Linux GUI PDF

https://www.100test.com/kao\_ti2020/145/2021\_2022\_\_E7\_94\_A8G tk\_E5\_BC\_80\_c103\_145268.htm

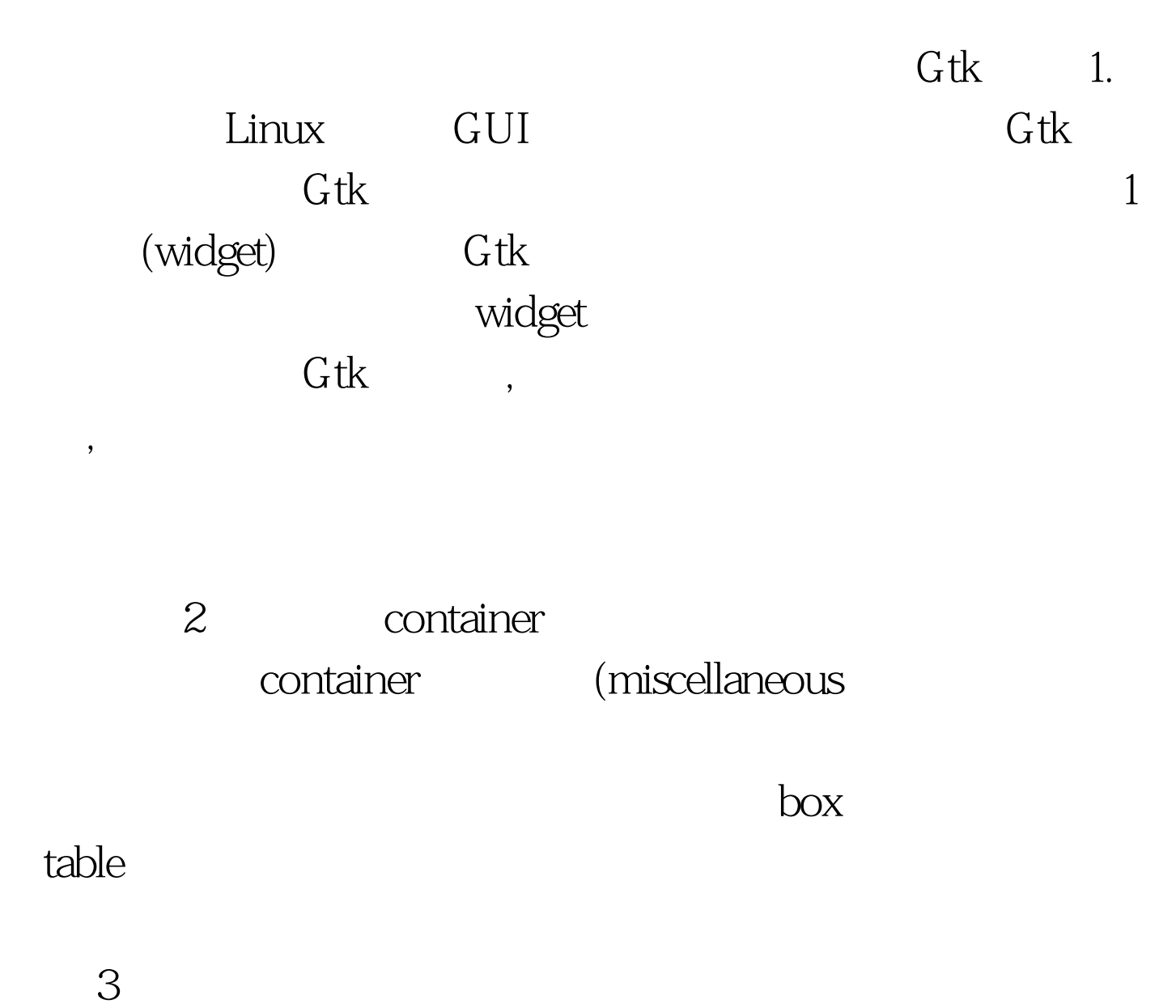

, GUI " " " "

Windows Gtk

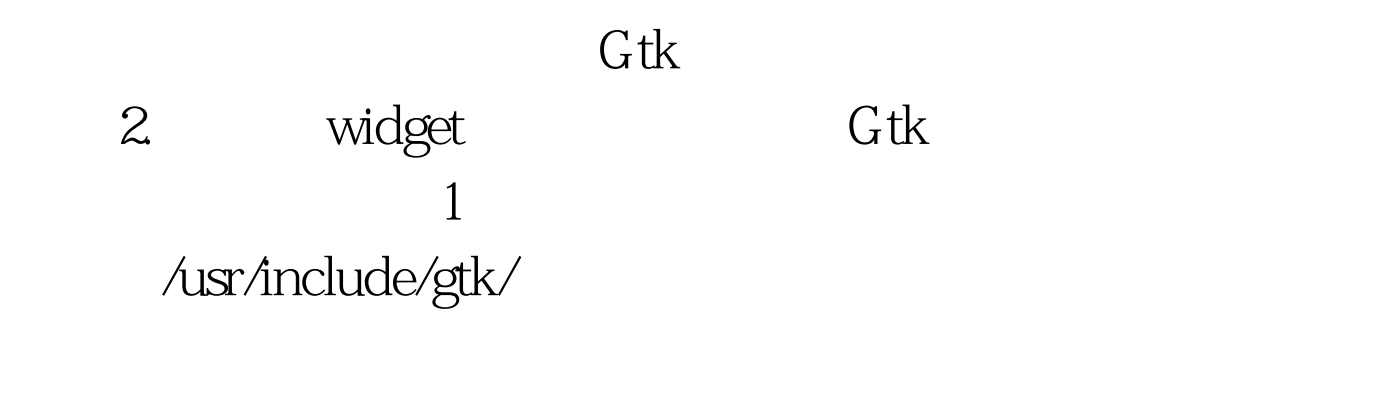

 $\mathsf{gtk}.\mathsf{h}$ 

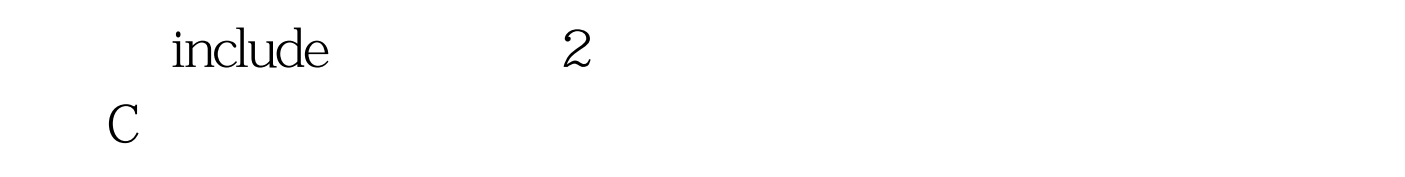

/usr/include,

 $\beta$ 

gtk\_widget\_show

, and the contract of the contract of the contract of the contract of the contract of the contract of the contract of the contract of the contract of the contract of the contract of the contract of the contract of the con

 $100T$ est www.100test.com